Zigurd MEDNIEKS Series Editor

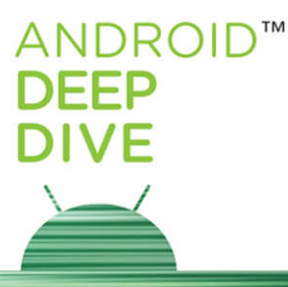

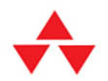

# **Adam STROUD**

# **ANDROID™ DATABASE BEST PRACTICES**

# Android™ Database Best **Practices**

# **About the Android Deep Dive Series**

Zigurd Mednieks, Series Editor

The Android Deep Dive Series is for intermediate and expert developers who use Android Studio and Java, but do not have comprehensive knowledge of Android systemlevel programming or deep knowledge of Android APIs. Readers of this series want to bolster their knowledge of fundamentally important topics.

Each book in the series stands alone and provides expertise, idioms, frameworks, and engineering approaches. They provide in-depth information, correct patterns and idioms, and ways of avoiding bugs and other problems. The books also take advantage of new Android releases, and avoid deprecated parts of the APIs.

#### About the Series Editor

**Zigurd Mednieks** is a consultant to leading OEMs, enterprises, and entrepreneurial ventures creating Android-based systems and software. Previously he was chief architect at D2 Technologies, a voice-over-IP (VoIP) technology provider, and a founder of OpenMobile, an Android-compatibility technology company. At D2 he led engineering and product definition work for products that blended communication and social media in purpose-built embedded systems and on the Android platform. He is lead author of *Programming Android* and *Enterprise Android*.

# Android™ Database Best Practices

Adam Stroud

### Addison-Wesley

Boston • Columbus • Indianapolis • New York • San Francisco • Amsterdam • Cape Town Dubai • London • Madrid • Milan • Munich • Paris • Montreal • Toronto • Delhi • Mexico City São Paulo • Sydney • Hong Kong • Seoul • Singapore • Taipei • Tokyo

Many of the designations used by manufacturers and sellers to distinguish their products are claimed as trademarks. Where those designations appear in this book, and the publisher was aware of a trademark claim, the designations have been printed with initial capital letters or in all capitals.

The author and publisher have taken care in the preparation of this book, but make no expressed or implied warranty of any kind and assume no responsibility for errors or omissions. No liability is assumed for incidental or consequential damages in connection with or arising out of the use of the information or programs contained herein.

For information about buying this title in bulk quantities, or for special sales opportunities (which may include electronic versions; custom cover designs; and content particular to your business, training goals, marketing focus, or branding interests), please contact our corporate sales department at corpsales@pearsoned.com or (800) 382-3419.

For government sales inquiries, please contact governmentsales@pearsoned.com.

For questions about sales outside the U.S., please contact intlcs@pearson.com.

Visit us on the Web: informit.com/aw

Library of Congress Control Number: 2016941977

Copyright © 2017 Pearson Education, Inc.

All rights reserved. Printed in the United States of America. This publication is protected by copyright, and permission must be obtained from the publisher prior to any prohibited reproduction, storage in a retrieval system, or transmission in any form or by any means, electronic, mechanical, photocopying, recording, or likewise. For information regarding permissions, request forms and the appropriate contacts within the Pearson Education Global Rights & Permissions Department, please visit [www.pearsoned.com/permissions/.](http://www.pearsoned.com/permissions/)

The following are registered trademarks of Google: Android™, Google Play™.

Google and the Google logo are registered trademarks of Google Inc., used with permission.

The following are trademarks of HWACI: SQLite, sqlite.org, HWACI.

Gradle is a trademark of Gradle, Inc.

Linux® is the registered trademark of Linus Torvalds in the U.S. and other countries.

Square is a registered trademark of Square, Inc.

Facebook is a trademark of Facebook, Inc.

Java and all Java-based trademarks and logos are trademarks or registered trademarks of Oracle and/or its affiliates.

MySQL trademarks and logos are trademarks or registered trademarks of Oracle and/or its affiliates.

The following are registered trademarks of IBM: IBM, IMS, Information Management System.

PostgreSQL is copyright © 1996-8 by the PostgreSQL Global Development Group, and is distributed under the terms of the Berkeley license.

Some images in the book originated from the sqlite.org and used with permission.

Twitter is a trademark of Twitter, Inc.

ISBN-13: 978-0-13-443799-6 ISBN-10: 0-13-443799-3

Text printed in the United States on recycled paper at RR Donnelley in Crawfordsville, Indiana. First printing, July 2016

Publisher Mark L. Taub

Executive Editor Laura Lewin

Development Editor Michael Thurston

Managing Editor Sandra Schroeder

Full-Service Production Manager Julie B. Nahil

Project Editor codeMantra

Copy Editor Barbara Wood

Indexer Cheryl Lenser

Proofreader codeMantra

Editorial Assistant Olivia Basegio

Cover Designer Chuti Prasertsith

Compositor codeMantra *To my wife, Sabrina, and my daughters, Elizabeth and Abigail. You support, inspire, and motivate me in everything you do.*

v

v

## Contents in Brief

Preface xv

Acknowledgments xix

### About the Author xxi

- 1 Relational Databases 1
- 2 An Introduction to SQL 17
- 3 An Introduction to SQLite 39
- 4 SQLite in Android 47
- 5 Working with Databases in Android 79
- 6 Content Providers 101
- 7 Databases and the UI 137
- 8 Sharing Data with Intents 163
- 9 Communicating with Web APIs 177
- 10 Data Binding 231

Index 249

# **Contents**

[Preface xv](#page--1-0)

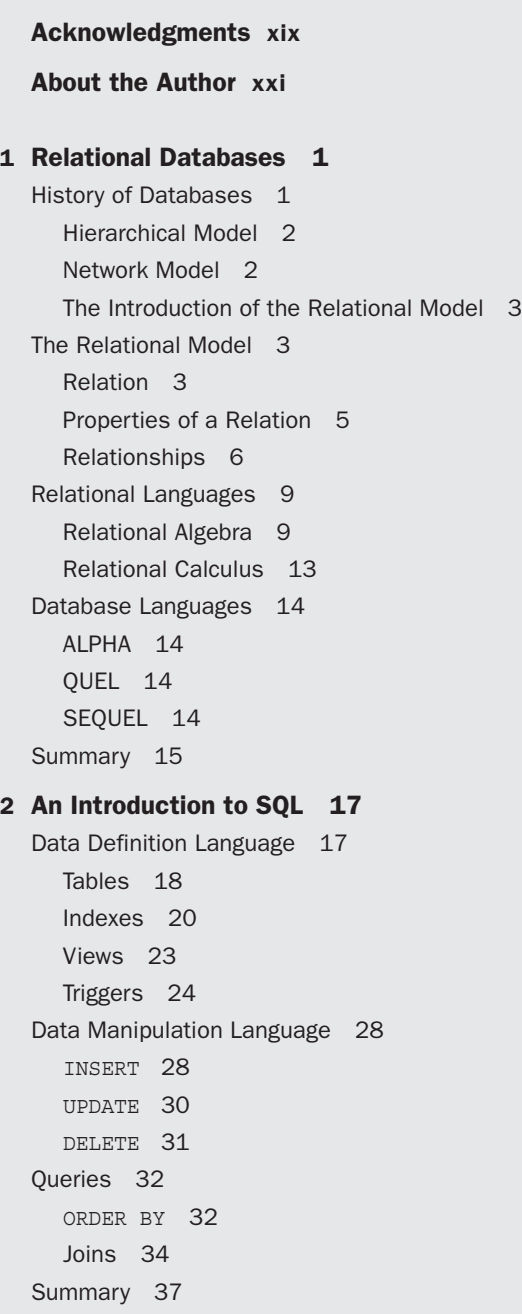

### 3 [An Introduction to SQLite](#page--1-0) 39 [SQLite Characteristics](#page--1-0) 39 [SQLite Features](#page--1-0) 39 [Foreign Key Support](#page--1-0) 40 [Full Text Search](#page--1-0) 40 [Atomic Transactions](#page--1-0) 41 [Multithread Support](#page--1-0) 42 [What SQLite Does Not Support](#page--1-0) 42 Limited JOIN [Support](#page--1-0) 42 [Read-Only Views](#page--1-0) 42 Limited [ALTER TABLE](#page--1-0) Support 43 [SQLite Data Types](#page--1-0) 43 [Storage Classes](#page--1-0) 43 [Type Affinity](#page--1-0) 44 [Summary](#page--1-0) 44 4 [SQLite in Android](#page--1-0) 47

[Data Persistence in Phones](#page--1-0) 47 [Android Database API](#page--1-0) 47 [SQLiteOpenHelper](#page--1-0) 47 [SQLiteDatabase](#page--1-0) 57 [Strategies for Upgrading Databases](#page--1-0) 58 [Rebuilding the Database](#page--1-0) 58 [Manipulating the Database](#page--1-0) 59 [Copying and Dropping Tables](#page--1-0) 59 [Database Access and the Main Thread](#page--1-0) 60 [Exploring Databases in Android](#page--1-0) 61 [Accessing a Database with](#page--1-0) adb 61 [Using Third-Party Tools to Access Android](#page--1-0)  Databases 73 [Summary](#page--1-0) 77

### 5 [Working with Databases in Android](#page--1-0) 79

[Manipulating Data in Android](#page--1-0) 79 [Inserting Rows into a Table](#page--1-0) 80 [Updating Rows in a Table](#page--1-0) 83 [Replacing Rows in a Table](#page--1-0) 85 [Deleting Rows from a Table](#page--1-0) 86

[Transactions](#page--1-0) 87 [Using a Transaction](#page--1-0) 87 [Transactions and Performance](#page--1-0) 88 [Running Queries](#page--1-0) 89 [Query Convenience Methods](#page--1-0) 89 [Raw Query Methods](#page--1-0) 91 [Cursors](#page--1-0) 91 [Reading Cursor Data](#page--1-0) 91 [Managing the Cursor](#page--1-0) 94 [CursorLoader](#page--1-0) 94 Creating a [CursorLoader](#page--1-0) 94 Starting a [CursorLoader](#page--1-0) 97 Restarting a [CursorLoader](#page--1-0) 98 [Summary](#page--1-0) 99 6 [Content Providers](#page--1-0) 101 [REST-Like APIs in Android](#page--1-0) 101 [Content URIs](#page--1-0) 102 [Exposing Data with a Content Provider](#page--1-0) 102 [Implementing a Content Provider](#page--1-0) 102 [Content Resolver](#page--1-0) 108 [Exposing a Remote Content Provider to](#page--1-0)  External Apps 108 [Provider-Level Permission](#page--1-0) 109 [Individual Read/Write Permissions](#page--1-0) 109

[URI Path Permissions](#page--1-0) 109

[Content Provider Permissions](#page--1-0) 110

[Content Provider Contract](#page--1-0) 112

[Allowing Access from an External App](#page--1-0) 114

[Implementing a Content Provider](#page--1-0) 115

Extending [android.content.ContentProvider](#page--1-0) 115

[insert\(\)](#page--1-0) 119 [delete\(\)](#page--1-0) 120 [update\(\)](#page--1-0) 122 [query\(\)](#page--1-0) 124 [getType\(\)](#page--1-0) 130

```
When Should a Content Provider Be Used? 132
     Content Provider Weaknesses 132
     Content Provider Strengths 134
  Summary 135
7 Databases and the UI 137
  Getting Data from the Database to the UI 137
     Using a Cursor Loader to Handle Threading 137
     Binding Cursor Data to a UI 138
  Cursors as Observers 143
     registerContentObserver(ContentObserver) 143
     registerDataSetObserver(DataSetObserver) 144
     unregisterContentObserver
     (ContentObserver) 144
     unregisterDataSetObserver
     (DataSetObserver) 144
     setNotificationUri(ContentResolver, 
     Uri uri) 145
  Accessing a Content Provider from an Activity 145
     Activity Layout 145
     Activity Class Definition 147
     Creating the Cursor Loader 148
     Handling Returned Data 149
     Reacting to Changes in Data 156
  Summary 161
8 Sharing Data with Intents 163
  Sending Intents 163
     Explicit Intents 163
     Implicit Intents 164
     Starting a Target Activity 164
  Receiving Implicit Intents 166
  Building an Intent 167
     Actions 168
     Extras 168
     Extra Data Types 169
     What Not to Add to an Intent 172
  ShareActionProvider 173
     Share Action Menu 174
  Summary 175
```
#### 9 [Communicating with Web APIs](#page--1-0) 177

[REST and Web Services](#page--1-0) 177 [REST Overview](#page--1-0) 177 [REST-like Web API Structure](#page--1-0) 178 [Accessing Remote Web APIs](#page--1-0) 179 [Accessing Web Services with Standard](#page--1-0)  Android APIs 179 [Accessing Web Services with Retrofit](#page--1-0) 189 [Accessing Web Services with Volley](#page--1-0) 197 [Persisting Data to Enhance User Experience](#page--1-0) 206 [Data Transfer and Battery Consumption](#page--1-0) 206 [Data Transfer and User Experience](#page--1-0) 207 [Storing Web Service Response Data](#page--1-0) 207 Android [SyncAdapter](#page--1-0) Framework 207 [AccountAuthenticator](#page--1-0) 208 [SyncAdapter](#page--1-0) 212 [Manually Synchronizing Remote Data](#page--1-0) 218 [A Short Introduction to RxJava](#page--1-0) 218 [Adding RxJava Support to Retrofit](#page--1-0) 219 [Using RxJava to Perform the Sync](#page--1-0) 222 [Summary](#page--1-0) 229

#### 10 [Data Binding](#page--1-0) 231

[Adding Data Binding to an Android Project](#page--1-0) 231 [Data Binding Layouts](#page--1-0) 232 [Binding an Activity to a Layout](#page--1-0) 234 [Using a Binding to Update a View](#page--1-0) 235 [Reacting to Data Changes](#page--1-0) 238 [Using Data Binding to Replace Boilerplate Code](#page--1-0) 242 [Data Binding Expression Language](#page--1-0) 246 [Summary](#page--1-0) 247

[Index 249](#page--1-0)

# **[Preface](#page--1-0)**

The explosion in the number of mobile devices in all parts of the word has led to an increase in both the number and complexity of mobile apps. What was once considered a platform for only simplistic applications now contains countless apps with considerable functionality. Because a mobile device is capable of receiving large amounts of data from multiple data sources, there is an increasing need to store and recall that data efficiently.

In traditional software systems, large sets of data are frequently stored in a database that can be optimized to both store the data as well as recall the data on demand. Android provides this same functionality and includes a database system, SQLite. SQLite provides enough power to support today's modern apps and also can perform well in the resourceconstrained environment of most mobile devices. This book provides details on how to use the embedded Android database system. Additionally, the book contains advice inspired by problems encountered when writing "real-world" Android apps.

## Who Should Read This Book

This book is written for developers who have at least some experience with writing Android apps. Specifically, an understanding of basic Android components (activities, fragments, intents, and the application manifest) is assumed, and familiarity with the Android threading model is helpful.

At least some knowledge of relational database systems is also helpful but is not necessarily a prerequisite for understanding the topics in this book.

## How This Book Is Organized

This book begins with a discussion of the theory behind relational databases as well as some history of the relational model and how it came into existence. Next, the discussion moves to the Structured Query Language (SQL) and how to use SQL to build a database as well as manipulate and read a database. The discussion of SQL provides some details on Android specifics but generally discusses non-Android-specific SQL.

From there, the book moves on to provide information on SQLite and how it relates to Android. The book also covers the Android APIs that can be used to interact with a database as well as some best practices for database use.

With the basics of database, SQL, and SQLite covered, the book then moves into solving some of the problems app developers often face while using a database in Android. Topics such as threading, accessing remote data, and displaying data to the user are covered. Additionally, the book presents an example database access layer based on a content provider. Following is an overview of each of the chapters:

- Chapter 1, "Relational Databases," provides an introduction to the relational database model as well as some information on why the relational model is more popular than older database models.
- Chapter 2, "An Introduction to SQL," provides details on SQL as it relates to databases in general. This chapter discusses the SQL language features for creating database structure as well as the features used to manipulate data in a database.
- Chapter 3, "An Introduction to SQLite," contains details of the SQLite database system, including how SQLite differs from other database systems.
- Chapter 4, "SQLite in Android," discusses the Android-specific SQLite details such as where a database resides for an app. It also discusses accessing a database from outside an app, which can be important for debugging.
- Chapter 5, "Working with Databases in Android," presents the Android API for working with databases and explains how to get data from an app to a database and back again.
- Chapter 6, "Content Providers," discusses the details around using a content provider as a data access mechanism in Android as well as some thoughts on when to use one.
- Chapter 7, "Databases and the UI," explains how to get data from the local database and display it to the user, taking into account some of the threading concerns that exist on Android.
- Chapter 8, "Sharing Data with Intents," discusses ways, other than using content providers, that data can be shared between apps, specifically by using intents.
- Chapter 9, "Communicating with Web APIs," discusses some of the methods and tools used to achieve two-way communication between an app and a remote Web API.
- Chapter 10, "Data Binding," discusses the data binding API and how it can be used to display data in the UI. In addition to providing an overview of the API, this chapter provides an example of how to view data from a database.

## Example Code

This book includes a lot of source code examples, including an example app that is discussed in later chapters of the book. Readers are encouraged to download the example source code and manipulate it to gain a deeper understanding of the information presented in the text.

The example app is a Gradle-based Android project that should build and run. It was built with the latest libraries and build tools that were available at the time of this writing.

The source code for the example can be found on GitHub at [https://github.com/](https://github.com/android-database-best-practices/device-database) [android-database-best-practices/device-database.](https://github.com/android-database-best-practices/device-database) It is made available under the Apache 2 open-source license and can be used according to that license.

## Conventions Used in This Book

The following typographical conventions are used in this book:

- Constant width is used for program listings, as well as within paragraphs to refer to program elements such as variable and function names, databases, data types, environment variables, statements, and keywords.
- **Constant width bold** is used to highlight sections of code.

Note

A Note signifies a tip, suggestion, or general note.

Register your copy of *AndroidTM Database Best Practices* at informit.com for convenient access to downloads, updates, and corrections as they become available. To start the registration process, go to informit.com/register and log in or create an account. Enter the product ISBN (9780134437996) and click Submit. Once the process is complete, you will find any available bonus content under "Registered Products."

# **[Acknowledgments](#page--1-0)**

I have often believed that software development is a team sport. Well, I am now convinced that authoring is also a team sport. I would not have made it through this experience without the support, guidance, and at times patience of the team. I would like to thank executive editor Laura Lewin and editorial assistant Olivia Basegio for their countless hours and limitless e-mails to help keep the project on schedule.

I would also like to thank my development editor, Michael Thurston, and technical editors, Maija Mednieks, Zigurd Mednieks, and David Whittaker, for helping me transform my unfinished, random, and meandering thoughts into something directed and cohesive. The support of the team is what truly made this a rewarding experience, and it would not have been possible without all of you.

Last, I would like to thank my beautiful wife and wonderful daughters. Your patience and support have meant more than I can express.

# **[About the Author](#page--1-0)**

**Adam Stroud** is an Android developer who has been developing apps for Android since 2010. He has been an early employee at multiple start-ups, including Runkeeper, Mustbin, and Chef Nightly, and has led the Android development from the ground up. He has a strong passion for Android and open source and seems to be attracted to all things Android.

In addition to writing code, he has written other books on Android development and enjoys giving talks on a wide range of topics, including Android gaining root access on Android devices. He loves being a part of the Android community and getting together with other Android enthusiasts to "geek out."

Adam is currently the technical cofounder and lead Android developer at a new start-up where he oversees the development of the Android app.

# 1 **[Relational Databases](#page--1-0)**

The relational database model is one of the more popular models for databases today. Android comes with a built-in database called SQLite that is designed around the relational database model. This chapter covers some of the basic concepts of a relational database. It starts with a brief history of databases, then moves to a discussion of the relational model. Finally, it covers the evolution of database languages. This chapter is meant for the reader who is largely unfamiliar with the concept of a relational database. Readers who feel comfortable with the concepts of a relational database can safely move on to chapters that discuss the unique features of the SQLite database system that comes bundled with Android.

## [History of Databases](#page--1-0)

Like other aspects of the world of computing, modern databases evolved over time. While we tend to talk about NoSQL and relational databases nowadays, it is sometimes important to know "how we got here" to understand why things work the way they do. This section of the chapter presents a little history of how the database evolved into what it is today.

### **Note**

This section of the chapter presents information that may be of interest to some but seem superfluous to others. Feel free to move on to the next section to get into the details of how databases work on Android.

The problem of storing, managing, and recalling data is not a new one. Even decades before computers, people were storing, managing, and recalling data. It is easy to think of a paper-based system where important data was manually written, then organized and stored in a filing cabinet until it would need to be recalled. I need only to look in the corner of my basement to be reminded of the days when this was a common paradigm for data storage.

The paper-based approach has obvious limitations, the main one being its ability to scale as the amount of data grows. As the amount of data increases, so does the amount of time it takes to both manage the data store and recall data from the data store. A paper-based approach also implies a highly manual process for data storage and retrieval, making it slow and error prone as well taking up a lot of space.

Early attempts to offload some of this process onto machines followed a very similar approach. The difference was that instead of using hard copies of the data written on paper, data was stored and organized electronically. In a typical electronic-file-based system, a single file would contain multiple entries of data that was somehow related to other data in the file.

While this approach did offer benefits over older approaches, it still had many problems. Typically, these file stores were not centralized. This led to large amounts of redundant data, which made processing slow and took large amounts of storage space. Additionally, problems with incompatible file formats were also frequent because there was rarely a common system in charge of controlling the data. In addition, there were often difficulties in changing the structure of the data as the usage of the data evolved over time.

Databases were an attempt to address the problems of decentralized file stores. Database technology is relatively new when compared to other technological fields, or even other areas of computer science. This is primarily because the computer itself had to evolve to a point where databases provided enough utility to justify their expense. It wasn't until the early to mid-1960s that computers became cheap enough to be owned by private entities as well as possess enough power and storage capacity to allow the concept of a database to be useful.

The first databases used models that are different from the relational model discussed in this chapter. In the early days, the two main models in widespread use were the network model and the hierarchical model.

### [Hierarchical Model](#page--1-0)

In the hierarchical model data is organized into a tree structure. The model maintains a one-to-many relationship between child and parent records with each child node having no more than one parent. However, each parent node may have multiple children. An initial implementation of the hierarchical model was developed jointly by IBM and Rockwell in the 1960s for the Apollo space program. This implementation was named the IBM Information Management System (IMS). In addition to providing a database, IMS could be used to generate reports. The combination of these two features made IMS one of the major software applications of its time and helped establish IBM as a major player in the computer world. IMS is still a widely used hierarchical database system on mainframes.

### [Network Model](#page--1-0)

The network model was another popular early database model. Unlike the hierarchical model, the network model formed a graph structure that removed the limitation of the one-to-many parent/child node relationship. This structure allowed the model to represent more complex data structures and relations. In addition, the network model was standardized by the Conference on Data Systems Language (CODASYL) in the late 1960s.

### [The Introduction of the Relational Model](#page--1-0)

The relational database model was introduced by Edgar Codd in 1970 in his paper "A Relational Model of Data for Large Shared Data Banks." The paper outlined some of the problems of the models of the time as well as introduced a new model for efficiently storing data. Codd went into details about how a relational model solved some of the shortcomings of the current models and discussed some areas where a relational model needed to be enhanced.

This was viewed as the introduction to relational databases and caused the idea to be improved and evolve into the relational database systems that we use today. While very few, if any, modern database systems strictly follow the guidelines that Codd outlined in his paper, they do implement most of his ideas and realize many of the benefits.

## [The Relational Model](#page--1-0)

The relational model makes use of the mathematical concept of a relation to add structure to data that is stored in a database. The model has a foundation based in set theory and first-order predicate logic. The cornerstone of the relational model is the relation.

### [Relation](#page--1-0)

In the relational model, conceptual data (the modeling of real-world data and its relationships) is mapped into relations. A relation can be thought of as a table with rows and columns. The columns of a relation represent its **attributes**, and the rows represent an entry in the table or a **tuple**. In addition to having attributes and tuples, the relational model mandates that the relation have a formal name.

Let's consider an example of a relation that can be used to track Android OS versions. In the relation, we want to model a subset of data from the Android dashboard [\(https://developer.android.com/about/dashboards/index.html](https://developer.android.com/about/dashboards/index.html)). We will name this relation os.

The relation depicted in Table 1.1 has three attributes—version, codename, and api representing the properties of the relation. In addition, the relation has four tuples tracking Android OS versions 5.1, 5.0, 4.4, and 4.3. Each tuple can be thought of as an entry in the relation that has properties defined by the relation attributes.

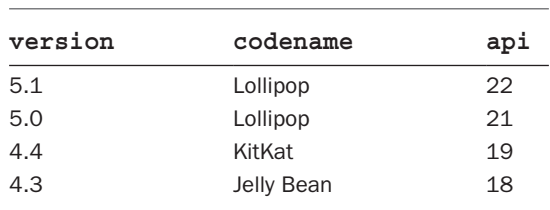

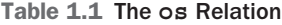

### Attribute

The attributes of a relation provide the data points for each tuple. In order to add structure to a relation, each attribute is assigned a **domain** that defines what data values can be represented by the attribute. The domain can place restrictions on the type of data that can be represented by an attribute as well as the range of values that an attribute can have. In the previous example, the api attribute is limited to the domain of integers and is said to be of type integer. Additionally, the domain of the api attribute can be further reduced to the set of positive integers (an upper bound can also be defined if the need arises).

The concept of a domain for a relation is important to the relational model as it allows the relation to establish constraints on attribute data. This becomes useful in maintaining data integrity and ensuring that the attributes of a relation are not misused. In the relation depicted in Table 1.1, a string api value could make certain operations difficult or allow operations to produce unpredictable results. Imagine adding a tuple to the os relation that contains a nonnumeric value for the api attribute, then asking the database to return all os versions with an api value that is greater than 19. The results would be unintuitive and possibly misleading.

The number of attributes in a relation is referred to as its **degree**. The relation in Table 1.1 has a degree of three because it has three attributes. A relation with a degree of one is called a **unary** relation. Similarly, a relation with a degree of two is **binary**, and a relation with a degree of three is called **ternary**. A relation with a degree higher than three is referred to as an **n-ary** relation.

#### **Tuples**

Tuples are represented by rows in the tabular representation of a relation. They represent the data of the relation containing values for the relation's attributes.

The number of tuples in a relation is called its **cardinality**. The relation in Table 1.1 has a cardinality of four since it contains four tuples.

An important point regarding a relation's cardinality and its degree is the level of volatility. A relation's degree helps define its structure and will change infrequently. A change in the degree is a change in the relation itself.

In contrast, a relation's cardinality will change with high frequency. Every time a tuple is added or removed from a relation, the relation's cardinality changes. In a large-scale database, the cardinality could change several times per second, but the degree may not change for days at a time, or indeed ever.

#### Intension/Extension

A relation's attributes and the attributes' domains and any other constraints on attribute values define a relation's **intension**. A relation's tuples define its **extension**. Since intension and extension are related to cardinality and degree respectively, it is easy to see that a relation's intension will also remain fairly static whereas it extension is dynamic, changing as tuples are added, deleted, and modified. A relation's degree is a property of its intension, and its cardinality is a property of its extension.

### Schema

The structure of a relation is defined by its relational **schema**. A schema is a list of attributes along with the specification of the domain for those attributes. While the tabular form of a relation (Table 1.1) allows us to deduce the schema of a relation, a schema can also be specified in text. Here is the text representation of the schema from Table 1.1:

os(version, codename, api)

Notice the name of the relation along with the list of the attributes. In addition, the primary key is sometimes indicated with bold column names. Primary keys are discussed later in the chapter.

### [Properties of a Relation](#page--1-0)

Each relation in the relational model must follow a set of rules. These rules allow the relation to effectively represent real-world data models as well as address some of the limitations of older database systems. Relations that adhere to the following set of rules conform to a property known as the **first normal form**:

- **Unique name**: Each relation must have a name that uniquely identifies it. This allows the relation to be identified in the system.
- **Uniquely named attributes**: In addition to a uniquely named relation, each attribute in a relation must have a unique name. Much like the relation name, the attribute's unique name allows it to be identified.
- **Single-valued attributes**: Each attribute in a relation can have at most one value associated with it per tuple. In the example in Table 1.1, each api level attribute has only a single integer value. Including a tuple that has multiple values (19 and 20) is considered bad form.
- **Domain-limited attribute values**: As discussed previously, the value of each attribute for a tuple must conform to the attribute's domain. The domain for an attribute defines the attribute's "legal" values.
- **Unique tuples**: There should be no duplicate tuples in the relation. While there may be parts of a tuple that have common values for a subset of the relation's attributes, no two tuples should be identical.
- **Insignificant attribute ordering**: The order of the attributes in a relation has no effect on the representation of the relation of the tuples defined in the relation. This is because each attribute has a unique name that is used to refer to that attribute.

For example, in Table 1.1, if the column ordering of the codename and api attributes were switched, the relation would remain the same. This is because the attributes are referred to by their unique names rather than their column ordering.

■ **Insignificant tuple ordering**: The order of the tuples in a relation has no effect on the relation. While tuples can be added and removed, their ordering has no significance for the relation.

### [Relationships](#page--1-0)

Most conceptual data models require a relational model that contains multiple relations. Fortunately, the relational model allows relationships between multiple relations to be defined to support this. In order to define relationships between two relations, keys must be defined for them. A **key** is a set of attributes that uniquely identify a tuple in a relation. A key is frequently used to relate one relation to another and allows for complex data models to be represented as a relational model.

- **Superkey**: A superkey is a set of attributes that uniquely identify a tuple in a relation. There are no limits placed on the number of attributes used to form a superkey. This means that the set of all attributes should define a superkey that is used for all tuples.
- **Candidate key**: A candidate key is the smallest set of attributes that uniquely identify a tuple in a relation. A candidate key is like a superkey with a constraint placed on the maximum number of attributes. No subset of attributes from a candidate key should uniquely identify a tuple. There may be multiple candidate keys in a relation.
- **Primary key**: The primary key is a candidate key that is chosen to be the primary key. It holds all the properties of a candidate key but has the added distinction of being the primary key. While there may be multiple candidate keys in a relation that all uniquely identify a single row, there can be only *one* primary key.
- **Foreign key**: A foreign key is a set of attributes in a relation that map to a candidate key in another relation.

The foreign key is what allows two relations to be related to one another. Such relationships can be any of three different types:

■ **One-to-one relationship**: The one-to-one relationship maps a single row in table A to a single row in table B. Additionally, the row in table B *only* maps back to the single row in table A (see Figure 1.1).

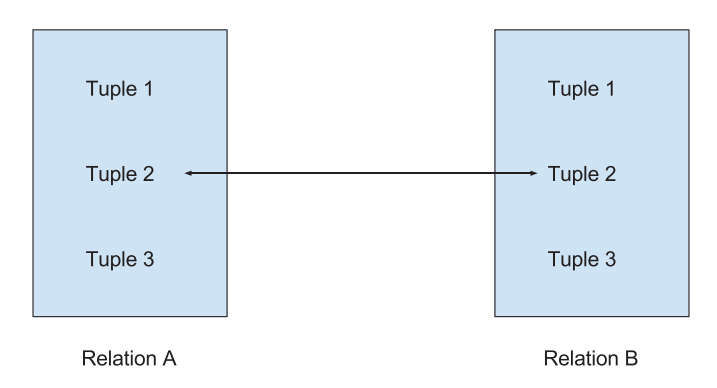

Figure 1.1 One-to-one relationship